## **Auf einen Blick**

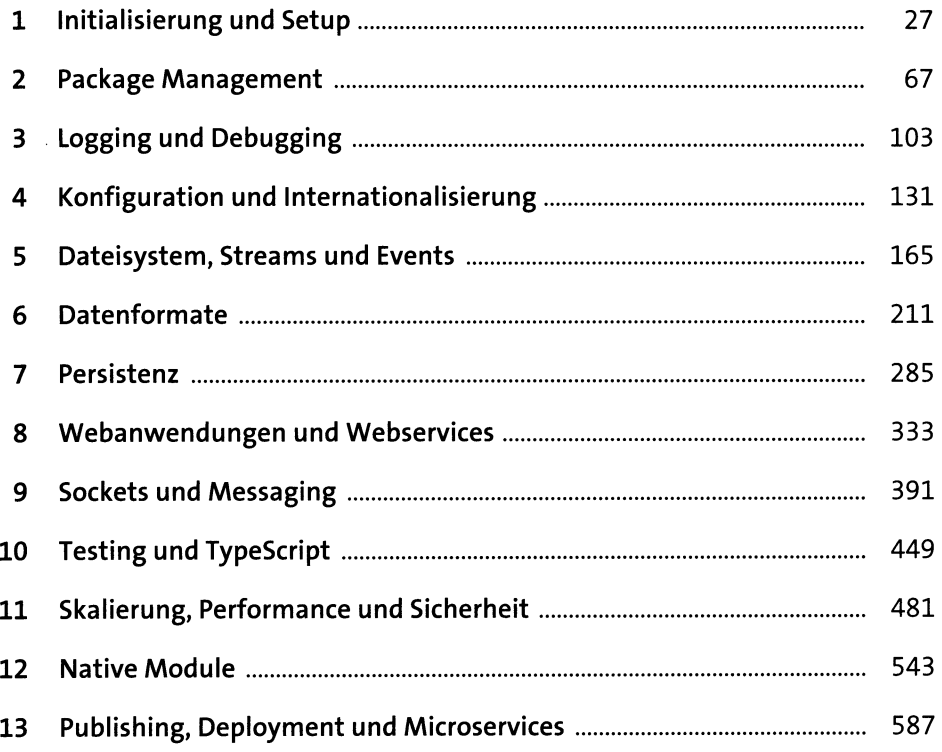

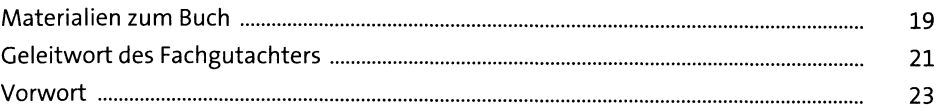

# **1 Initialisierung und Setup** <sup>27</sup>

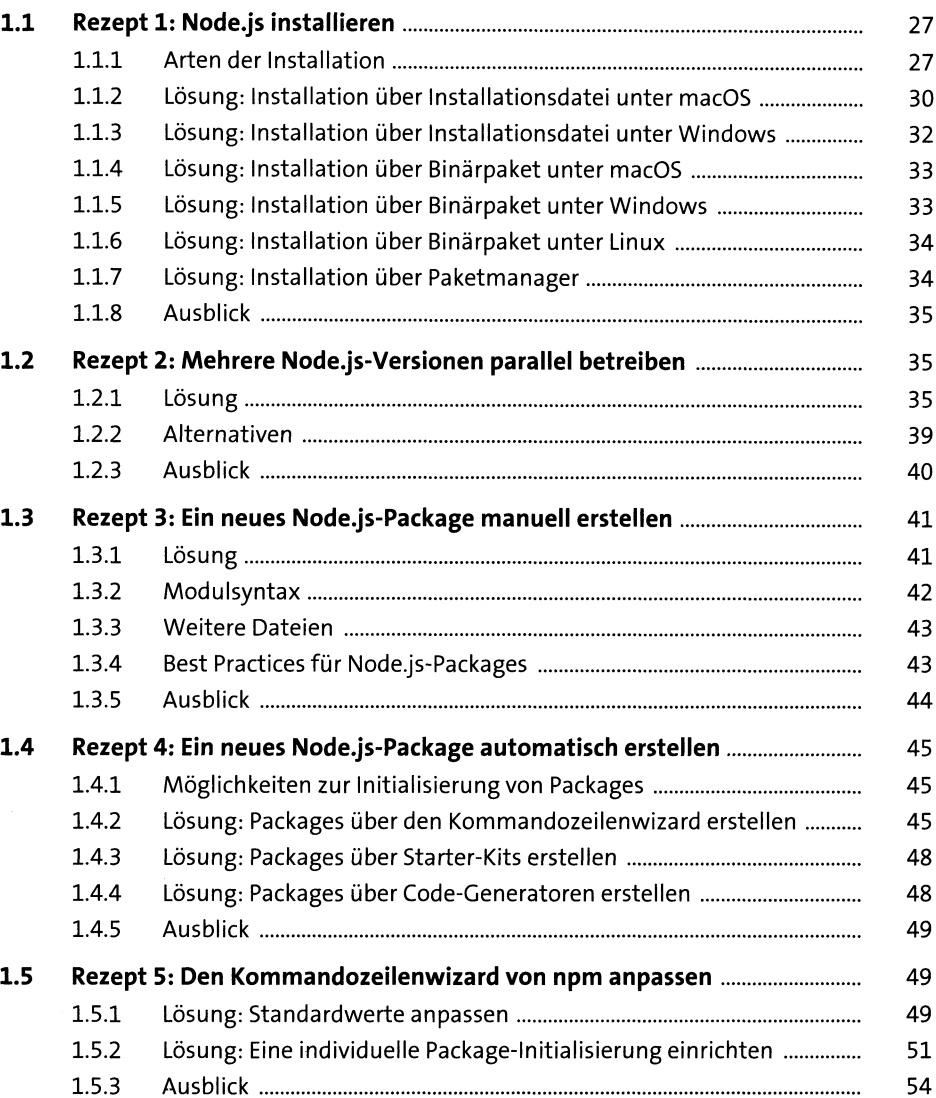

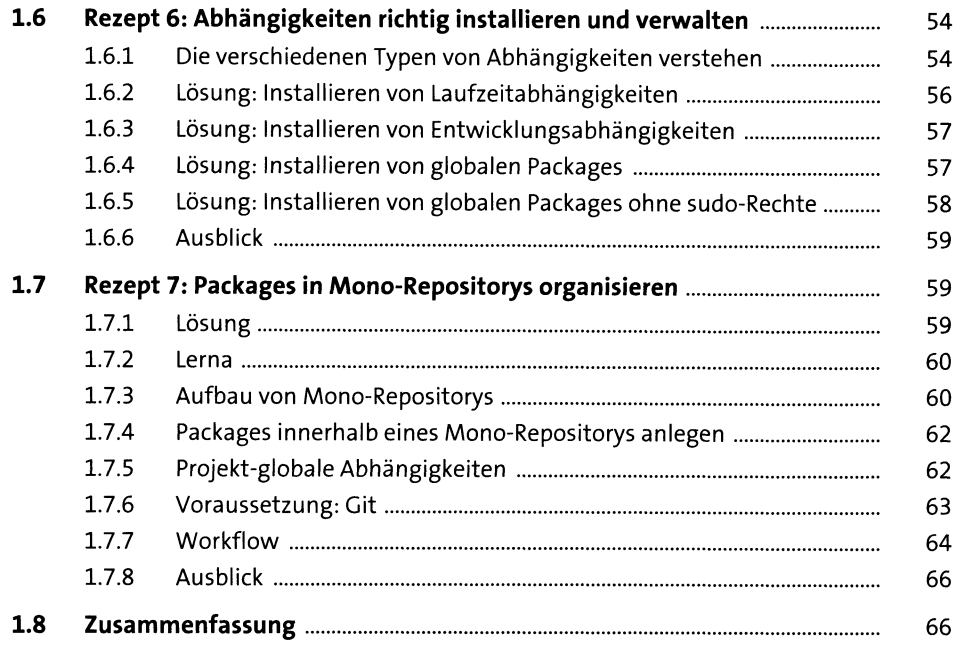

## **2 Package Management e?**

 $\bar{\mathcal{A}}$ 

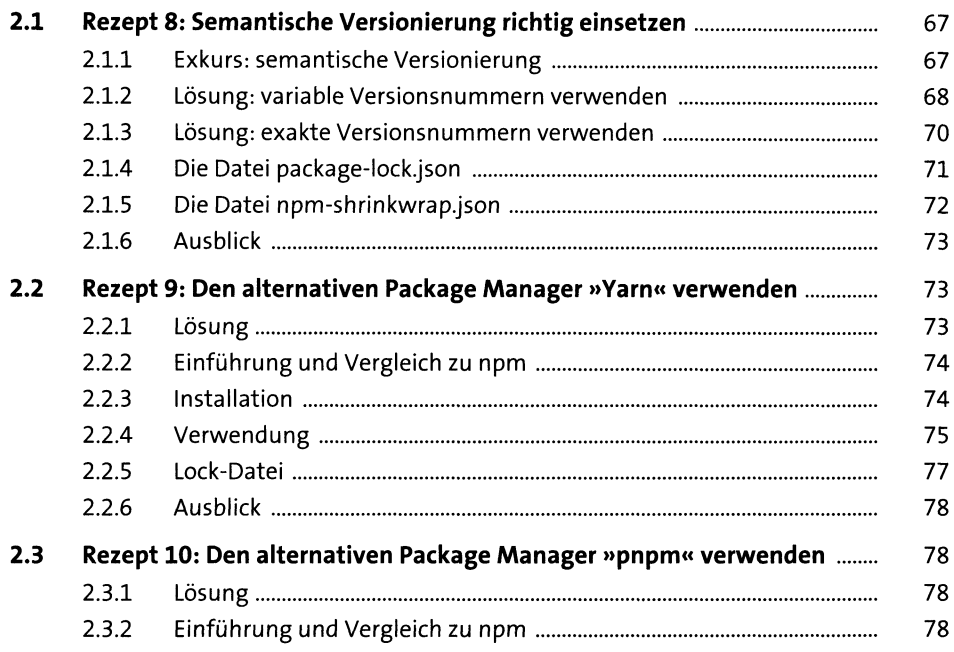

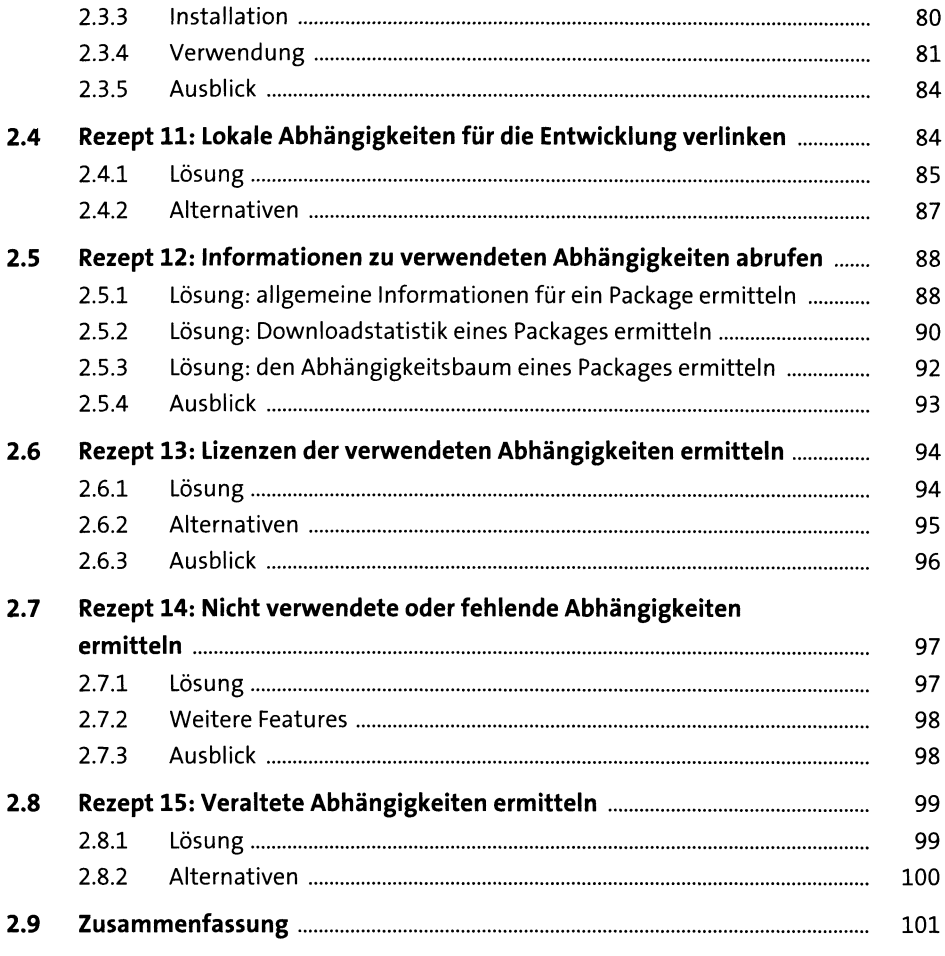

#### $\overline{\mathbf{3}}$ **Logging und Debugging**

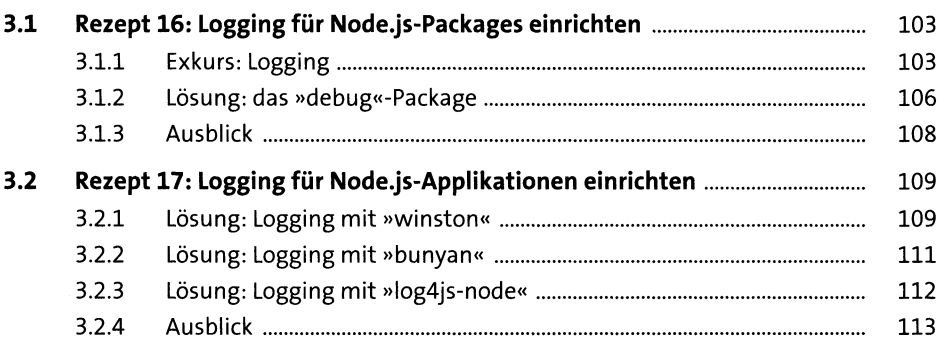

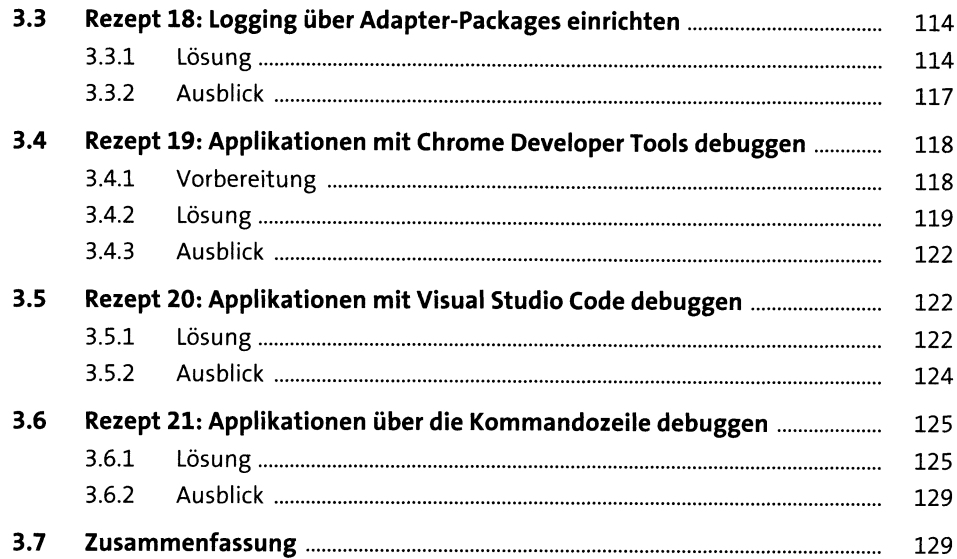

### **4 Konfiguration und Internationalisierung** <sup>131</sup>

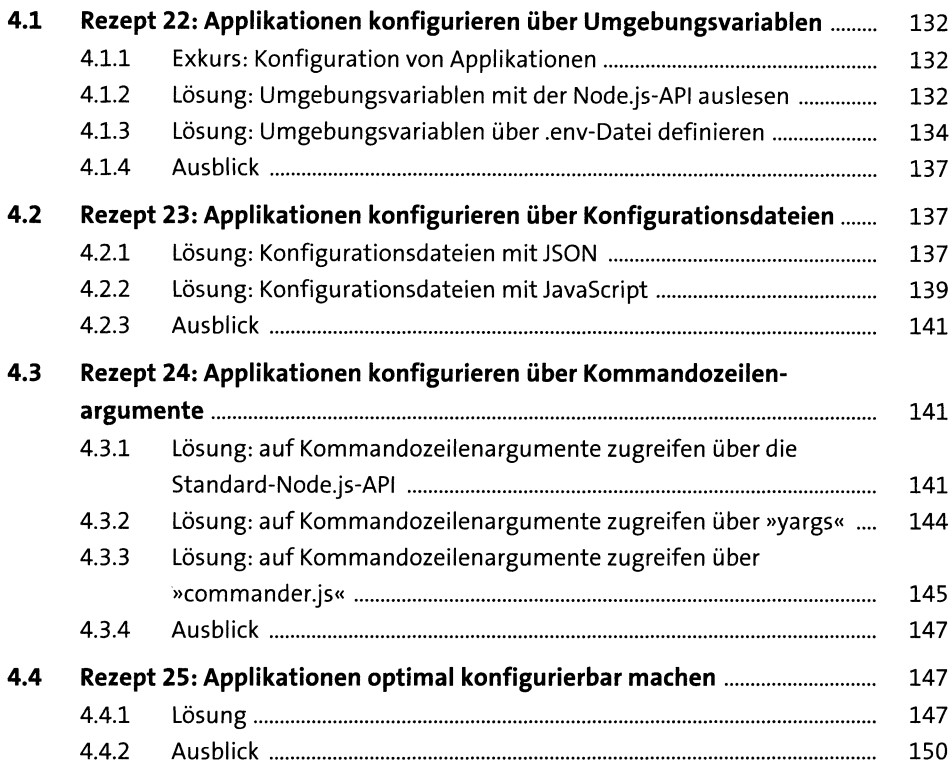

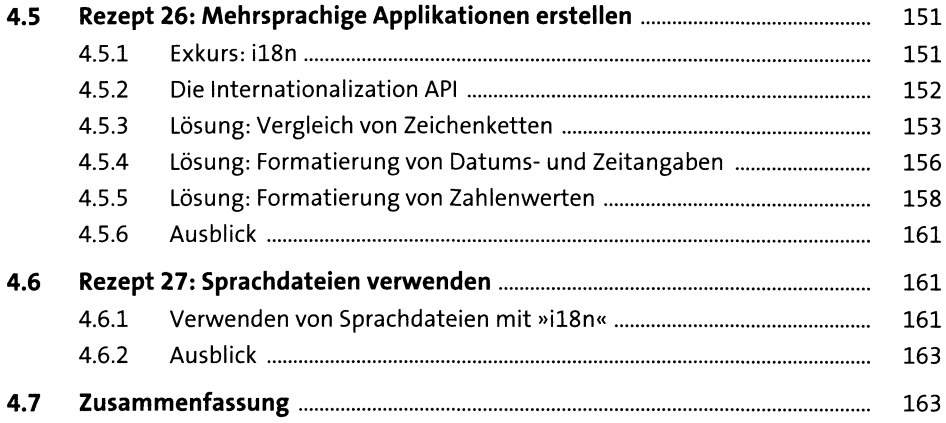

#### Dateisystem, Streams und Events  $5<sub>5</sub>$ 165

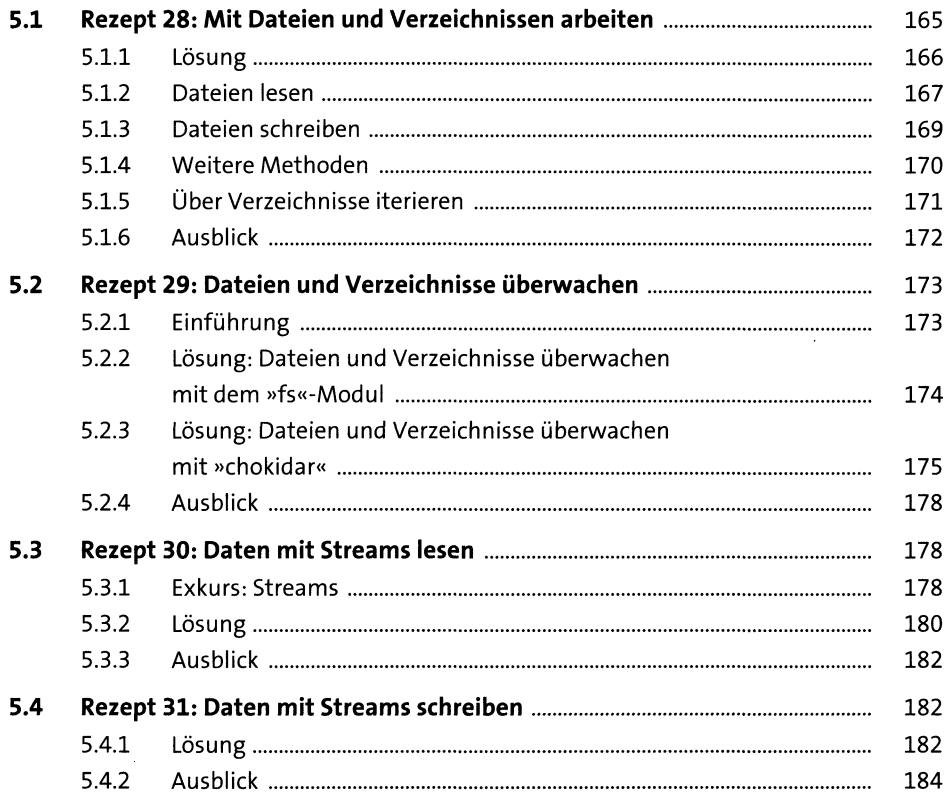

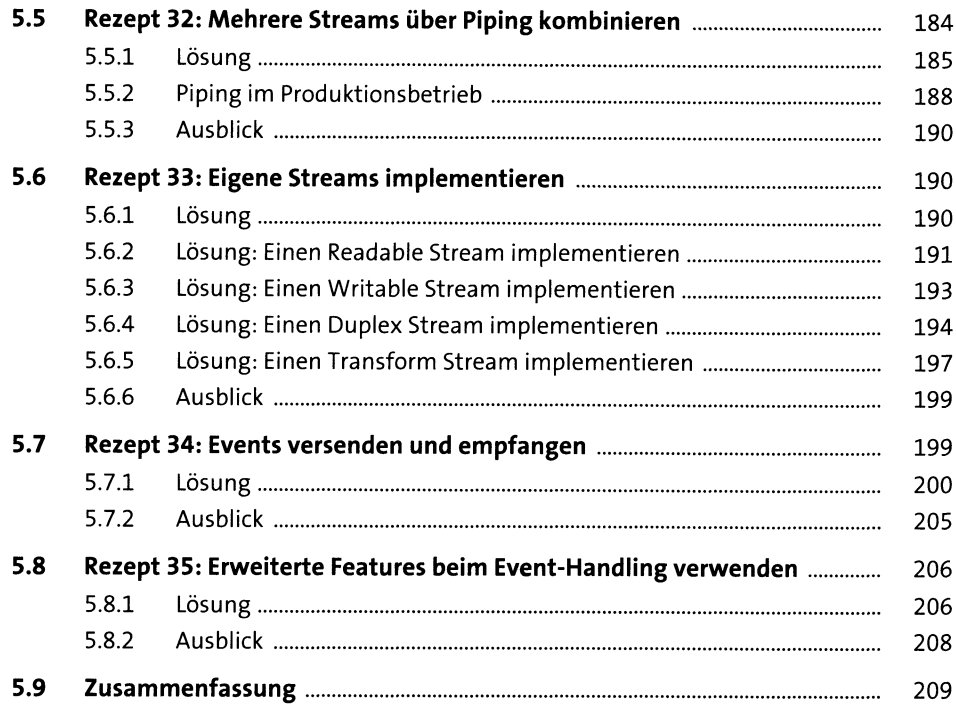

### **6 Datenformate** 211

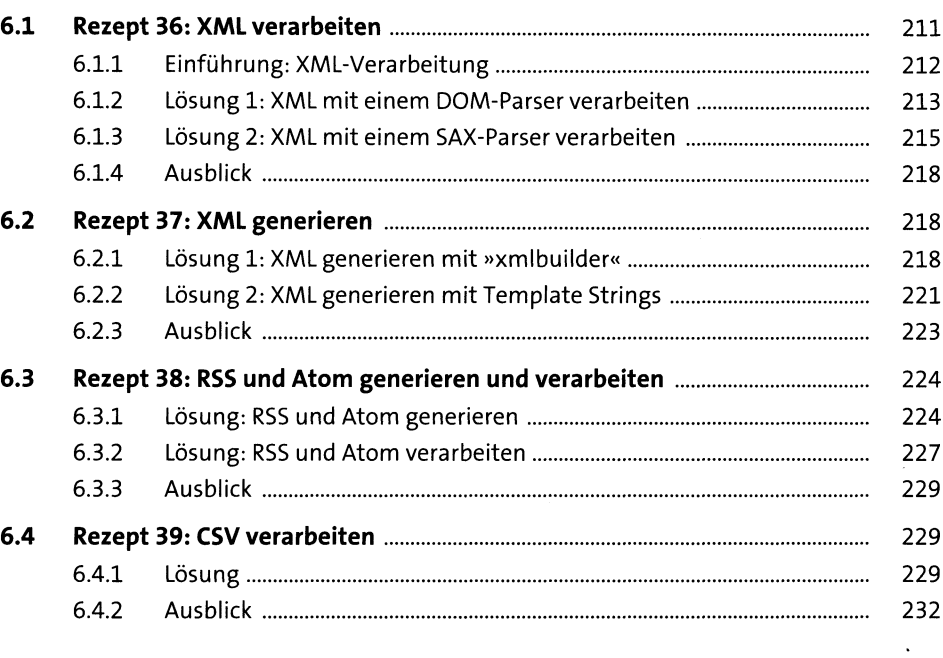

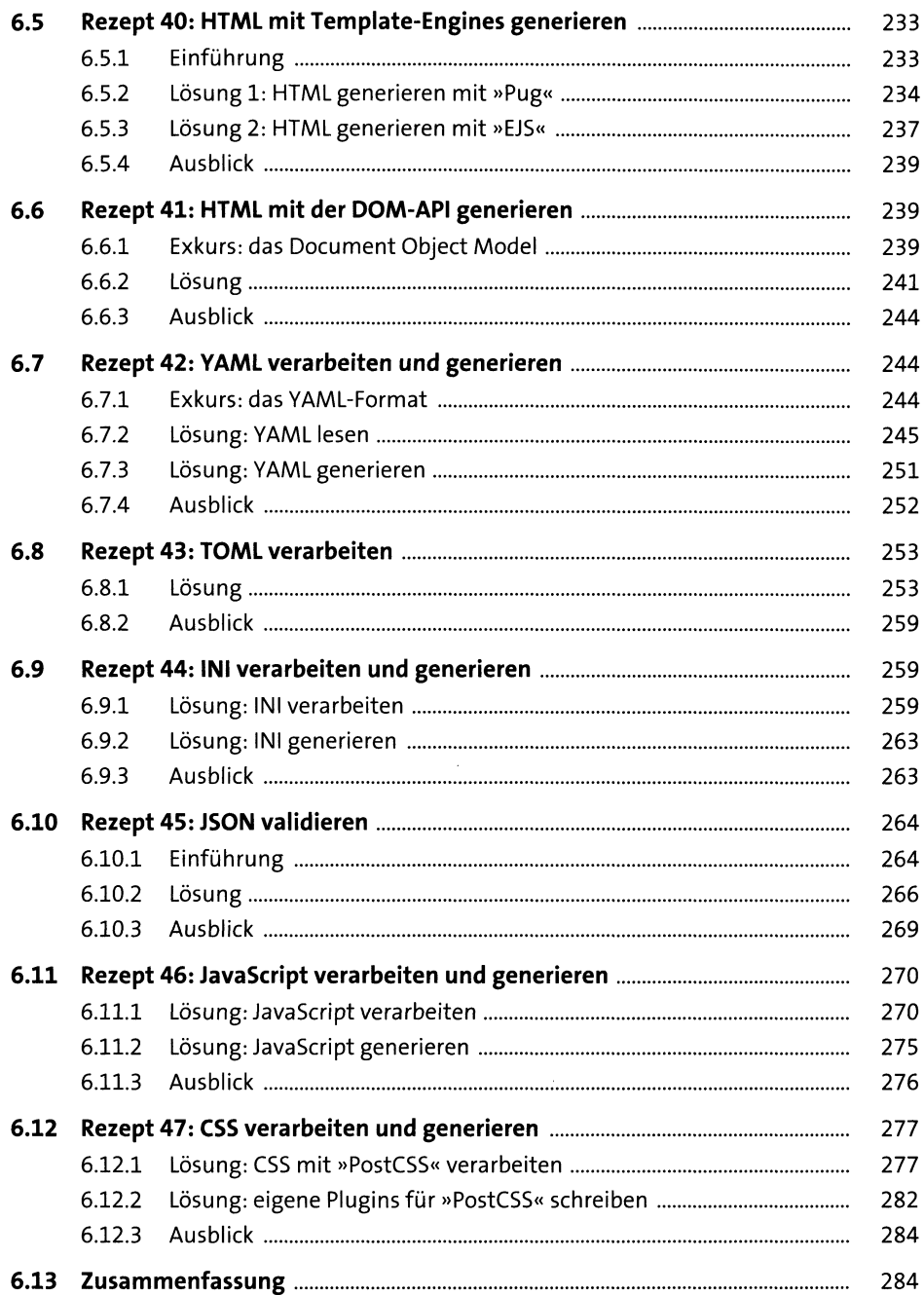

 $\overline{\phantom{a}}$ 

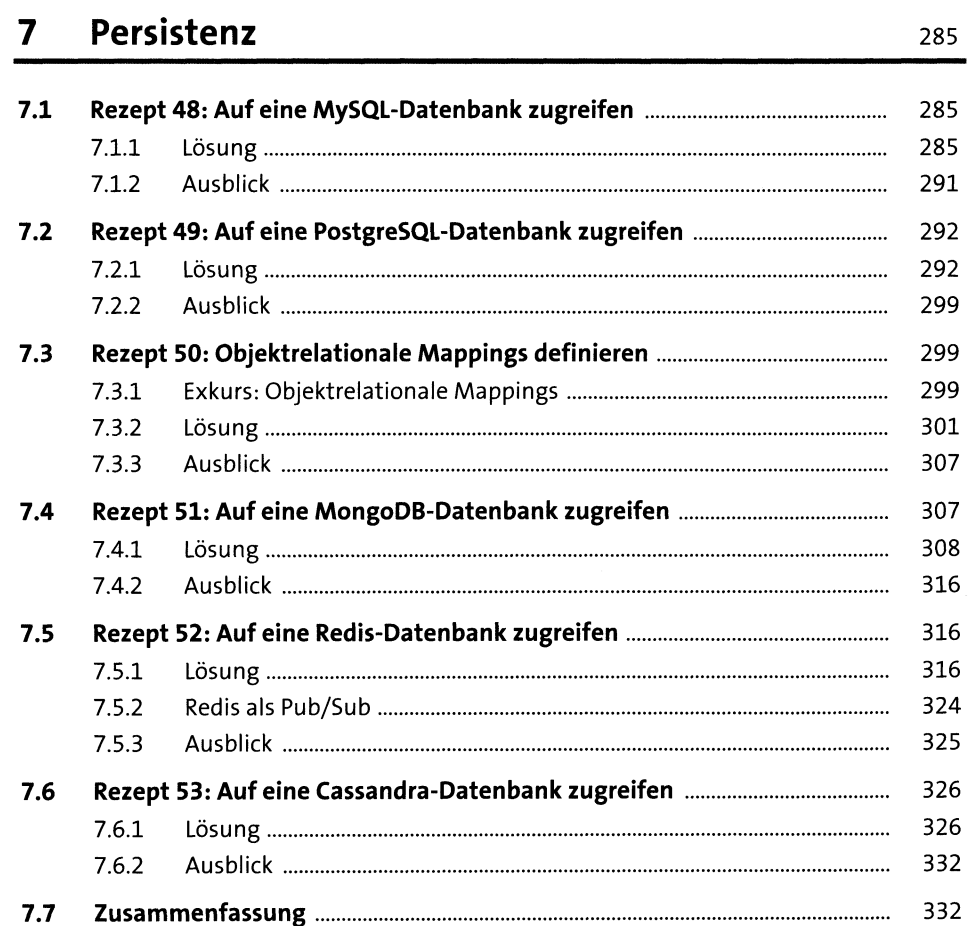

#### Webanwendungen und Webservices  $\boldsymbol{8}$

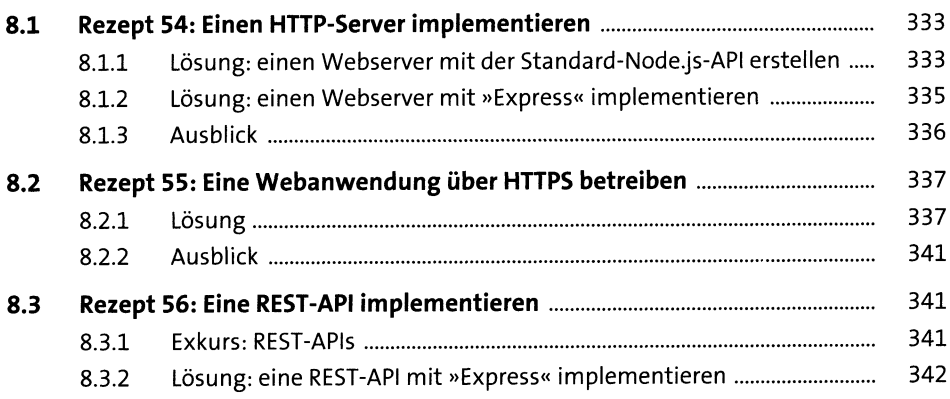

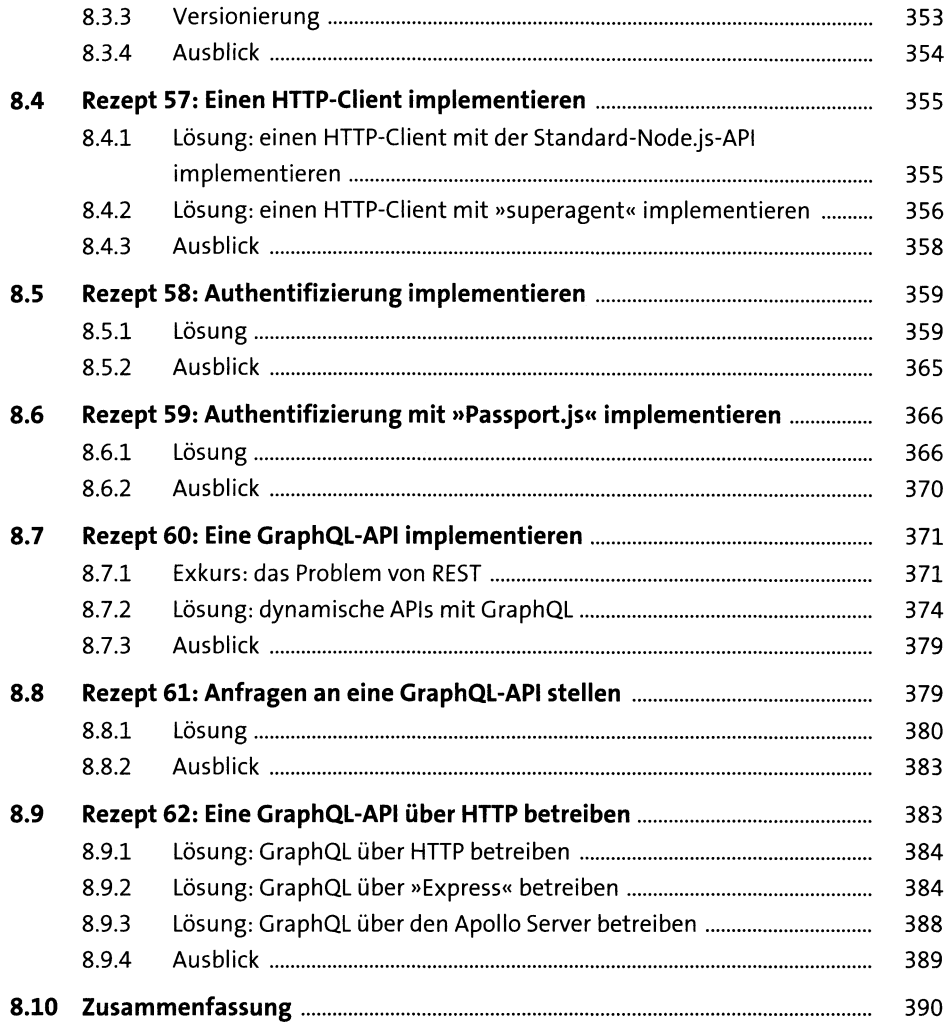

#### **Sockets und Messaging** 9

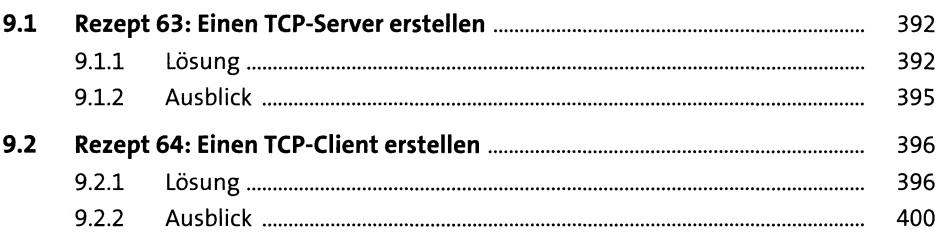

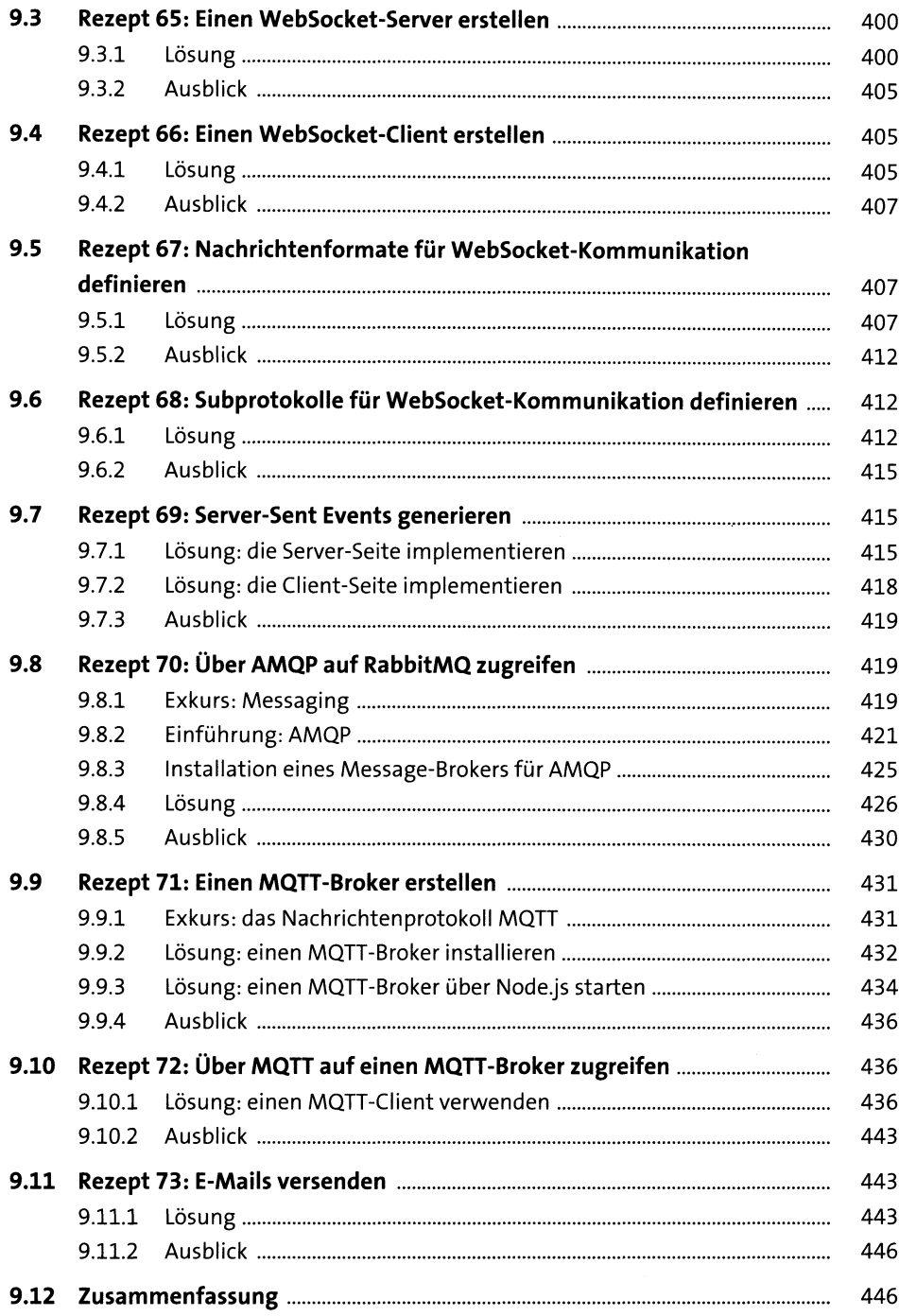

449

### 10 Testing und TypeScript

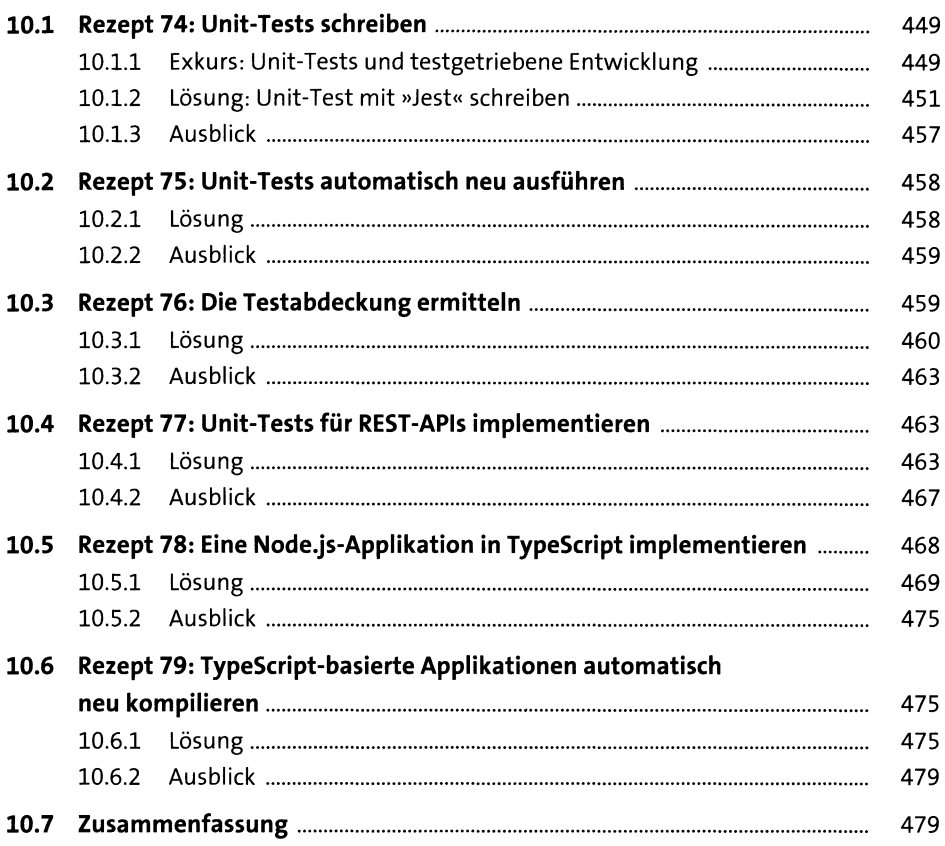

### 11 Skalierung, Performance und Sicherheit

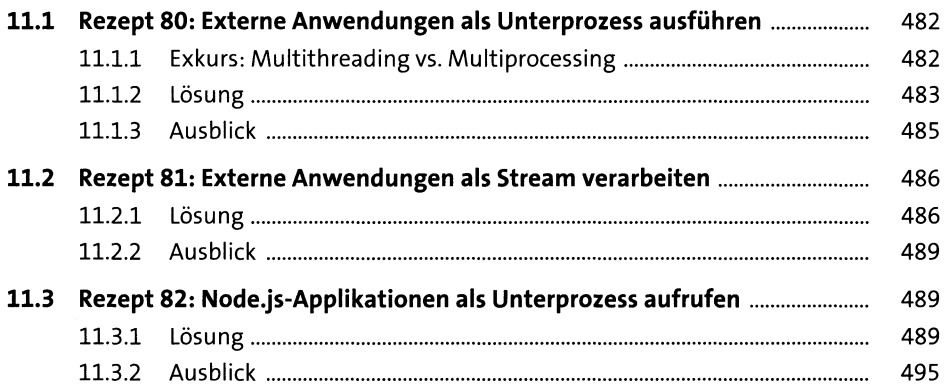

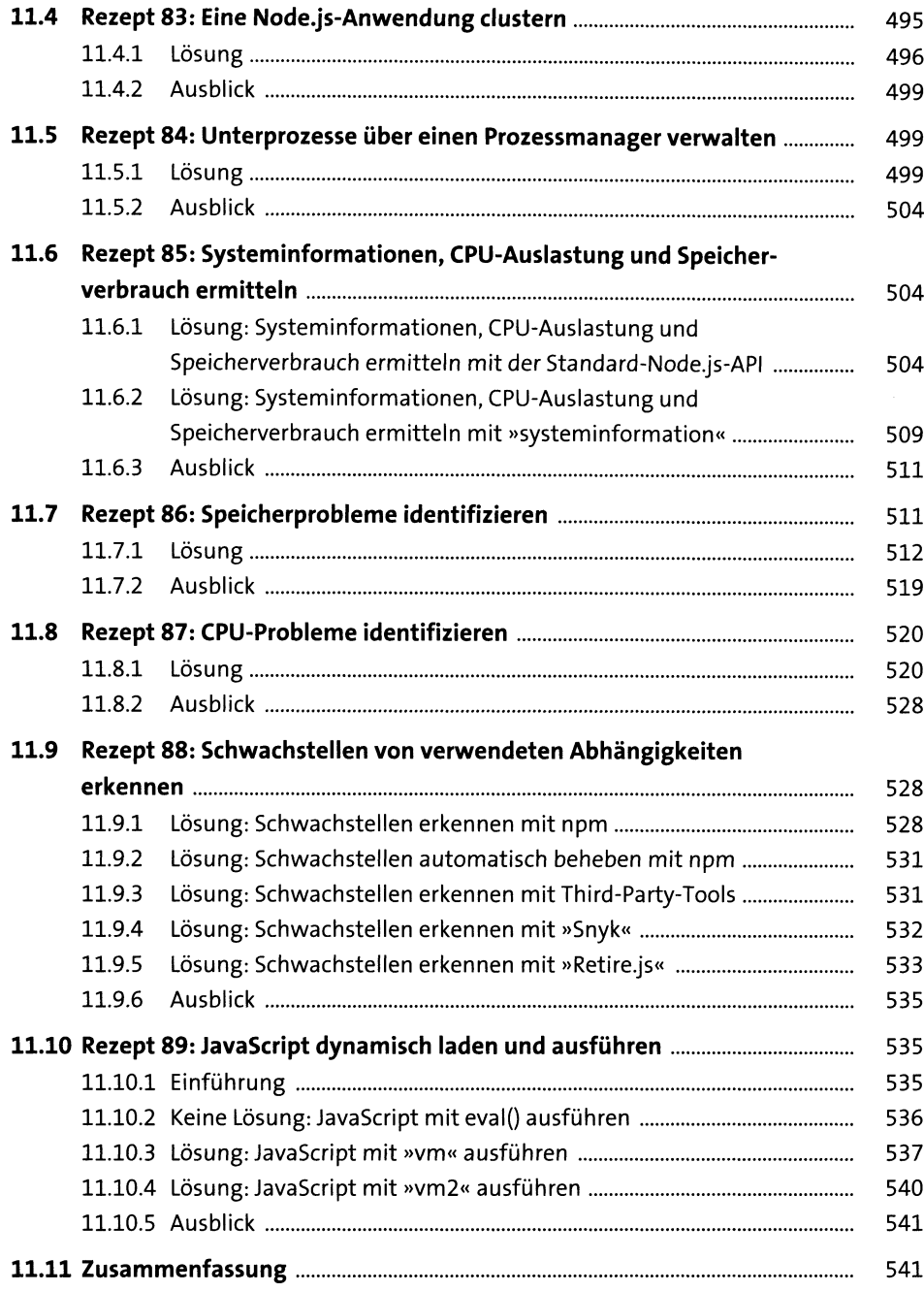

543

### 12 Native Module

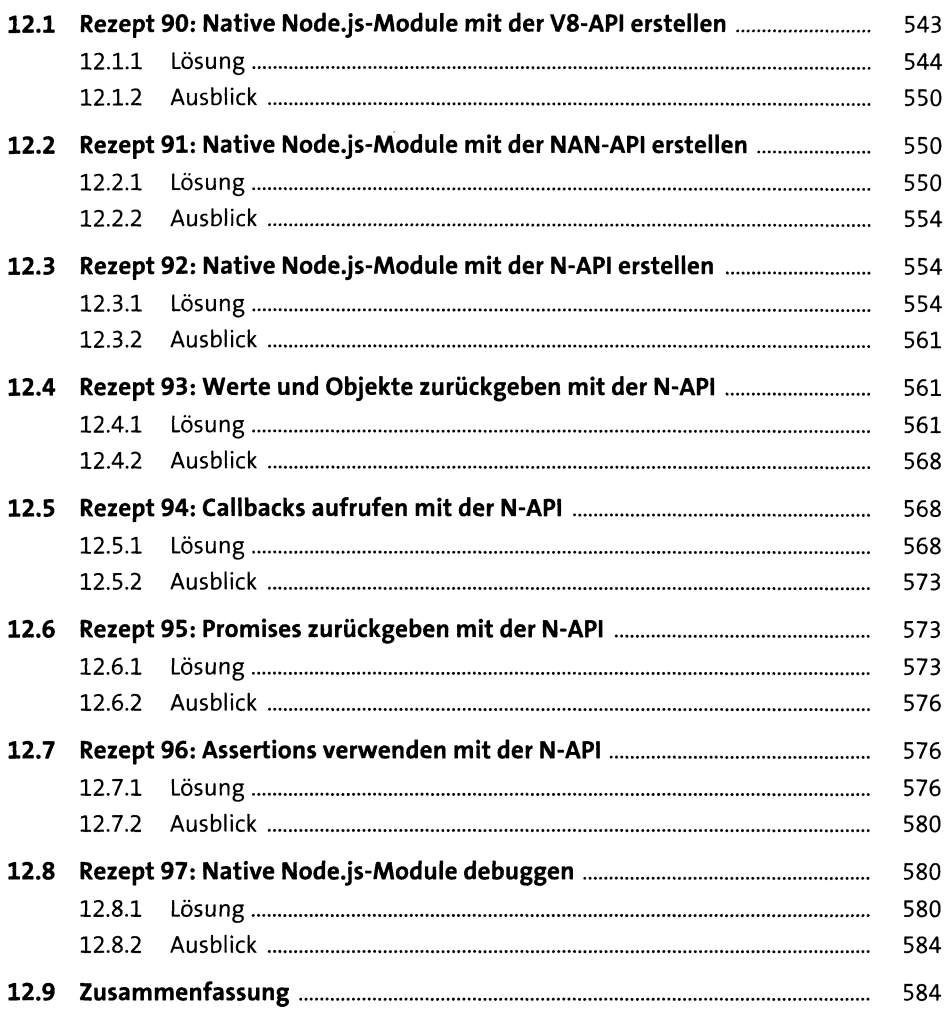

# 13 Publishing, Deployment und Microservices

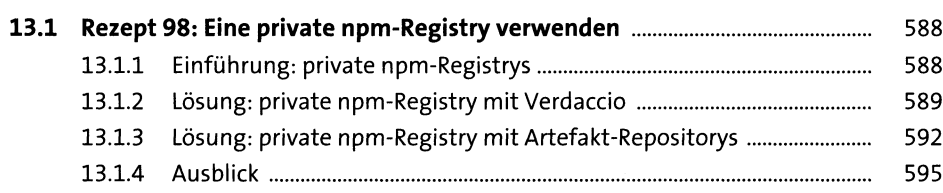

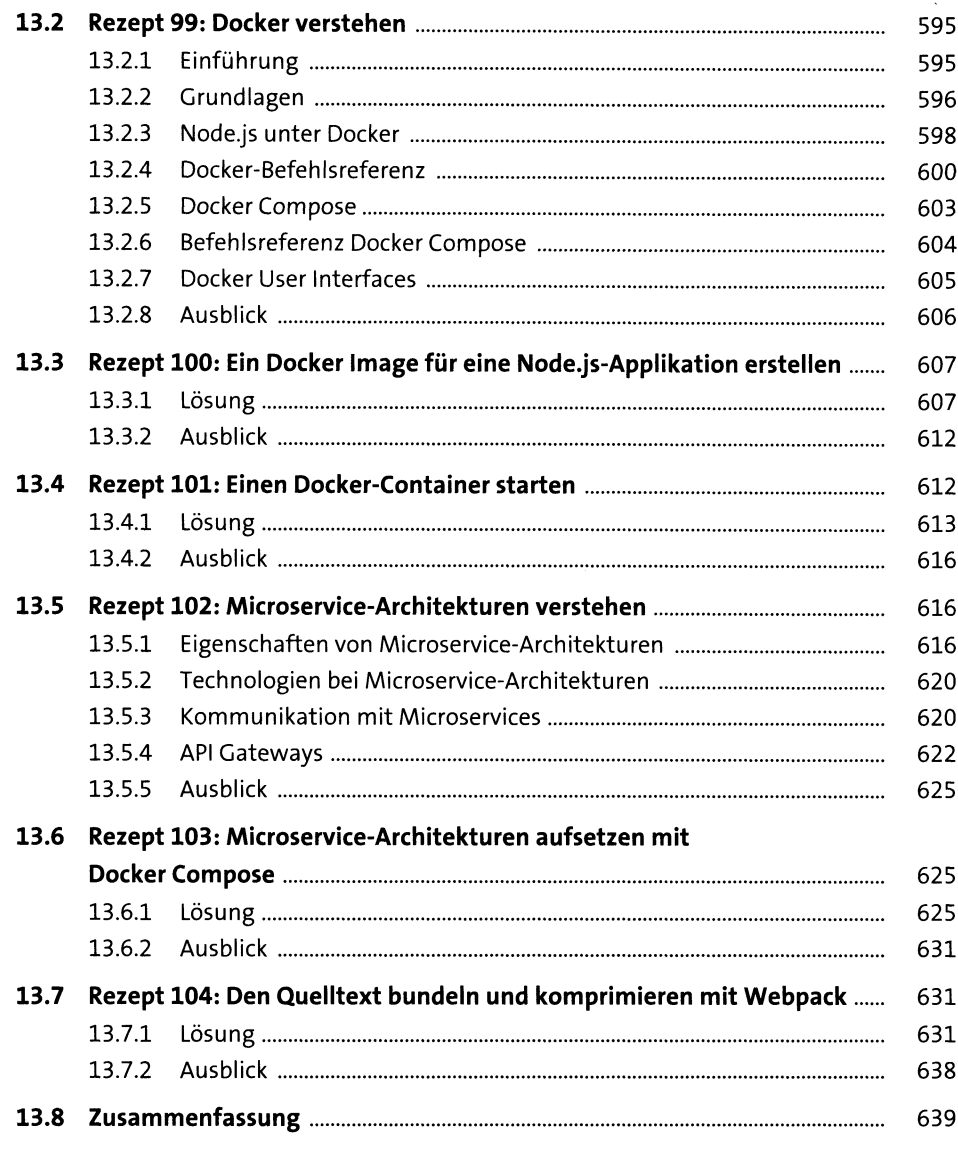

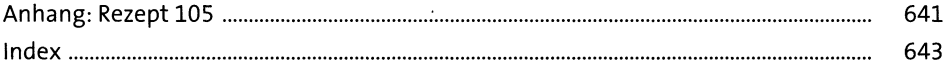